## **[Así Es Como Se Obtiene Un](https://blog.hostdime.com.co/asi-es-como-se-obtiene-un-dominio-con-google/) [Dominio Con Google](https://blog.hostdime.com.co/asi-es-como-se-obtiene-un-dominio-con-google/)**

Anteriormente se conoció el lanzamiento de [Google Domains](https://blog.hostdime.com.co/google-entra-al-mercado-del-registro-de-dominio/), un servicio de Google que permitirá a pequeñas y medianas empresas tener una inclusión en el mundo de la Web. Ademas de esto, también habíamos hablado sobre como [tener tu alojamiento](https://blog.hostdime.com.co/como-alojar-su-sitio-web-personal-en-los-servidores-de-google-gratis/) [web gratis con Google](https://blog.hostdime.com.co/como-alojar-su-sitio-web-personal-en-los-servidores-de-google-gratis/), así que, ¿Por que no integrar estos dos servicios? En esta oportunidad hablaremos del **servicio de Google Domains**, ya habrá mucho mas tiempo para hablar sobre sobre la **integración de Google Domains y Google App Engine**.

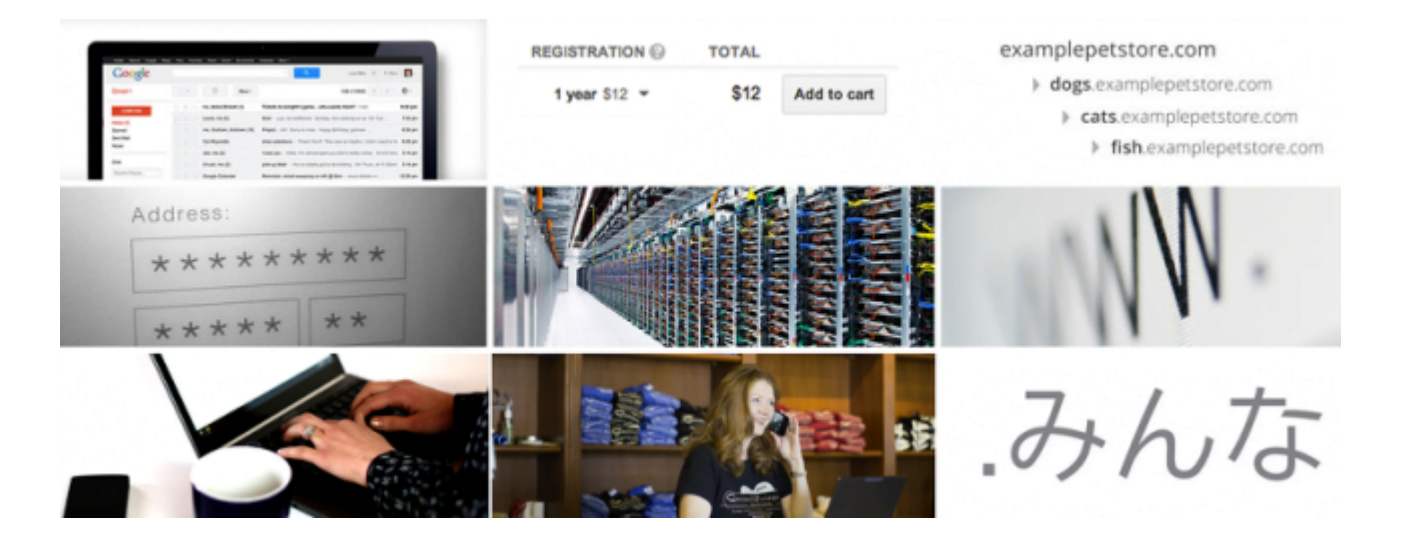

Antes de poder usar este servicio es necesario haber realizado un registro, ya que el uso del servicio se realiza por invitación. En nuestro anterior articulo, en el cual hablamos sobre el [servicio de Google Domains](https://blog.hostdime.com.co/google-entra-al-mercado-del-registro-de-dominio/), dimos a conocer los **pasos para el registro de la invitación**, les recomendamos leerlo y seguir los pasos que allí hay para que puedas **usar gratis un dominio con Google**.

Una vez se envío el registro, este tomó al rededor de mes y medio para llegar el código de la invitación :D El correo contiene lo siguiente:

## Google

## Hello,

You requested to join the Google Domains invite-only beta and today we're excited to offer you an invitation to join.

As you begin to buy, transfer and manage your domains with us or if you try out one of our website building providers, we would love to hear what you think. We welcome all questions and feedback.

## Follow the directions to get started:

- 1. Click the button below to launch Google Domains.
- 2. Enter your unique invitation code: 9LS YTH WER DIZ RFV

Please note that our current beta is U.S. only.

**Get Started** 

All the best, The Google Domains team

Copia y pega el código que ves ;) de Nada te servirá, ya que como dice el mensaje «Enter your unique invitation code...» Lo cual traduce: Ingrese su código de invitación único, con esto sabrás que tiene que realizar el registro para la invitación :D Para comenzar debemos de pulsar en Get Started e introducir el código que ha llegado al correo.

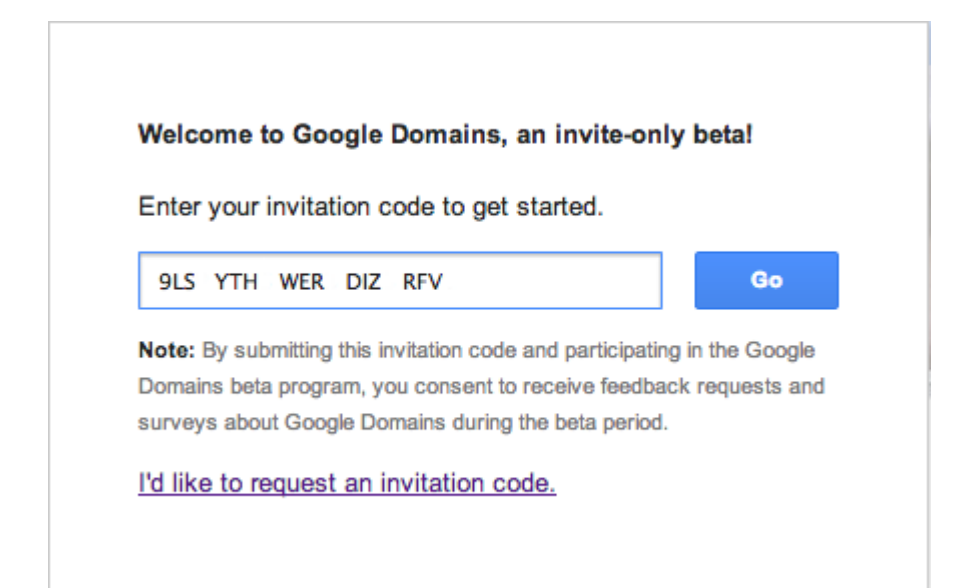

Una vez ingresemos el código de invitación, iremos al administrador de dominios de **Google Domains**. Como consejo, puedes copiar y pegar el código que se te ha enviado al correo electrónico.

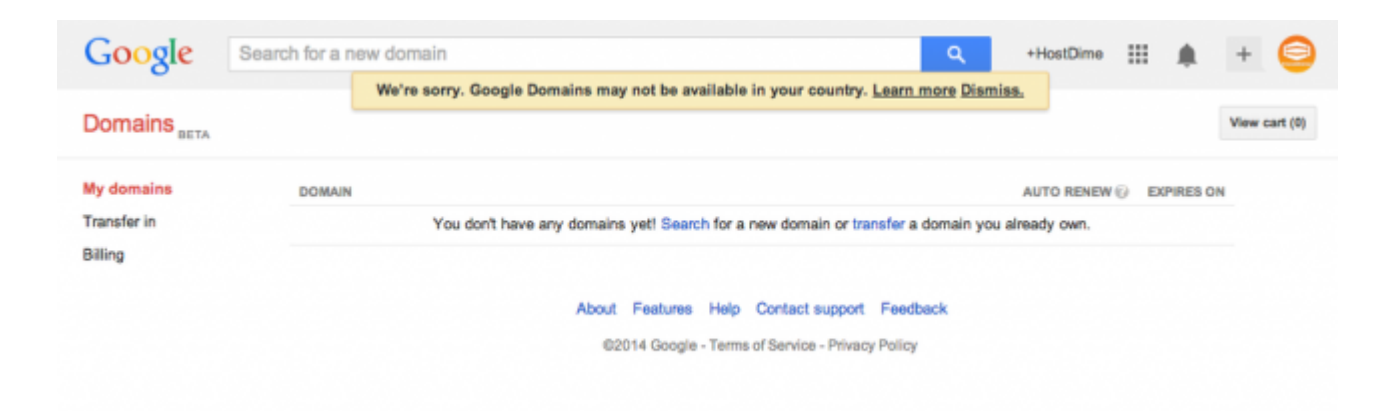

Ooops, ¿Pero que ha pasado?, ¿Ese mensaje que significa? Si damos click en el enlace **Learn more**, podemos saber el por que del mensaje:

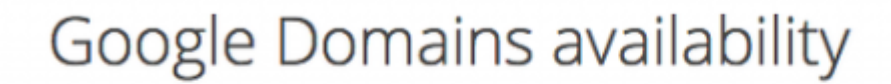

Google Domains is currently available only for users in the US.

En este mensaje vemos que el **servicio de Google Domains** solo esta disponible para US (Estados Unidos), de momento ;) Sinceramente es un gran avance el que podamos recibir el código de invitación en países latinoamericanos, como [Colombia](https://www.hostdime.com.co/). No te desanimes por esto, ya que como sabrán la mayoría de usuarios, a las personas que tienen cierto nivel de antigüedad en la web son premiados muchas veces con servicio extra :D

Una vez este funcionando el servicio al 100% para otros países, te informaremos como hacer uso de este servicio, ademas de la integración que se podría tener con [Google App](https://appengine.google.com/start) [Engine](https://appengine.google.com/start).